# **Google Drive**

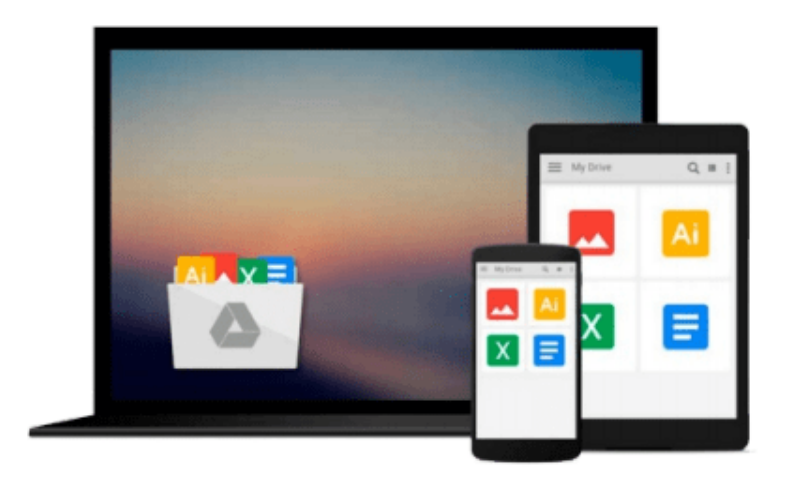

 $\equiv$ 

# **Getting Started with MariaDB**

*Daniel Bartholomew*

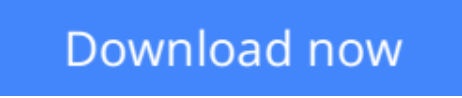

[Click here](http://bookengine.site/go/read.php?id=B00G395OS0) if your download doesn"t start automatically

# **Getting Started with MariaDB**

Daniel Bartholomew

### **Getting Started with MariaDB** Daniel Bartholomew

### **In Detail**

In the modern age, storing data is of paramount importance, and this is where databases enter the picture. MariaDB is a relatively new database that has become very popular in a short amount of time. It is a community-developed fork of MySQL and it is designed to be an enhanced and backward compatible database solution.

Getting Started with MariaDB is a practical, hands-on, beginner-friendly guide to installing and using MariaDB. This book will start with the installation of MariaDB before moving on to the basics. You will then learn how to configure and maintain your database with the help of real-world examples.

Getting Started with MariaDB literally starts at square one by walking you through the basics of what you need to know about MariaDB. This book will teach you how to install MariaDB as well as how to configure it. Following that, you will then be shown how to secure MariaDB. This book will also teach you common commands and will help you learn how to maintain a MariaDB server.

### **Approach**

A practical, hands-on, beginner-friendly guide to installing and using MariaDB.

### **Who this book is for**

Getting Started with MariaDB is for anyone who wants to learn more about databases in general or MariaDB in particular. No prior database experience is required. It is assumed that you have basic knowledge of software installation, editing files with a text editor, and using the command line and terminal.

**L** [Download](http://bookengine.site/go/read.php?id=B00G395OS0) [Getting Started with MariaDB ...pdf](http://bookengine.site/go/read.php?id=B00G395OS0)

**[Read Online](http://bookengine.site/go/read.php?id=B00G395OS0)** [Getting Started with MariaDB ...pdf](http://bookengine.site/go/read.php?id=B00G395OS0)

#### **From reader reviews:**

#### **Lori Parker:**

As people who live in the actual modest era should be change about what going on or details even knowledge to make these individuals keep up with the era that is certainly always change and progress. Some of you maybe can update themselves by looking at books. It is a good choice for you but the problems coming to you is you don't know which one you should start with. This Getting Started with MariaDB is our recommendation to cause you to keep up with the world. Why, because this book serves what you want and wish in this era.

#### **Richard Moyer:**

Reading a book tends to be new life style in this era globalization. With looking at you can get a lot of information which will give you benefit in your life. Having book everyone in this world can easily share their idea. Guides can also inspire a lot of people. Plenty of author can inspire their particular reader with their story or even their experience. Not only situation that share in the guides. But also they write about the ability about something that you need illustration. How to get the good score toefl, or how to teach your sons or daughters, there are many kinds of book which exist now. The authors nowadays always try to improve their skill in writing, they also doing some exploration before they write with their book. One of them is this Getting Started with MariaDB.

#### **Jessica Davis:**

Getting Started with MariaDB can be one of your starter books that are good idea. We recommend that straight away because this book has good vocabulary that could increase your knowledge in terminology, easy to understand, bit entertaining but nevertheless delivering the information. The article writer giving his/her effort to get every word into pleasure arrangement in writing Getting Started with MariaDB yet doesn't forget the main level, giving the reader the hottest and based confirm resource data that maybe you can be considered one of it. This great information can certainly drawn you into fresh stage of crucial contemplating.

#### **Edward White:**

Reading a book make you to get more knowledge from it. You can take knowledge and information from the book. Book is published or printed or highlighted from each source that filled update of news. On this modern era like at this point, many ways to get information are available for you actually. From media social just like newspaper, magazines, science guide, encyclopedia, reference book, book and comic. You can add your knowledge by that book. Are you hip to spend your spare time to open your book? Or just trying to find the Getting Started with MariaDB when you needed it?

**Download and Read Online Getting Started with MariaDB Daniel Bartholomew #OEJGD7K8AQW**

### **Read Getting Started with MariaDB by Daniel Bartholomew for online ebook**

Getting Started with MariaDB by Daniel Bartholomew Free PDF d0wnl0ad, audio books, books to read, good books to read, cheap books, good books, online books, books online, book reviews epub, read books online, books to read online, online library, greatbooks to read, PDF best books to read, top books to read Getting Started with MariaDB by Daniel Bartholomew books to read online.

### **Online Getting Started with MariaDB by Daniel Bartholomew ebook PDF download**

#### **Getting Started with MariaDB by Daniel Bartholomew Doc**

**Getting Started with MariaDB by Daniel Bartholomew Mobipocket**

**Getting Started with MariaDB by Daniel Bartholomew EPub**